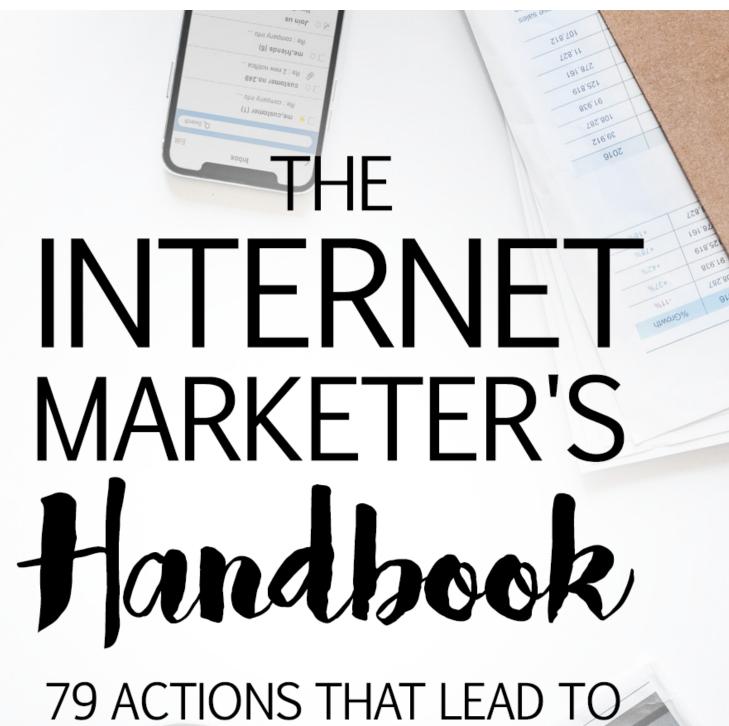

79 ACTIONS THAT LEAD TO HUGE RESULTS IN YOUR INTERNET BUSINESSIVE

our competitions, it includes short term and long term activities of acompany's situation and contribute to increase safes and achieve the gain sales by acquiring and keeping customers.

A marketing strategy of a company's situation and contribute to its objectives. The objectives will have so

as superinze your sales outcome and marketing activities.

| Product Categorie | 2013    | Profit per Year |                     |          |        |  |
|-------------------|---------|-----------------|---------------------|----------|--------|--|
| General tools     | +920.82 | 2014            | 2015                | 2016     | -      |  |
| Health & Medical  |         | -13.9           | +920.82             | +7207.75 | 20     |  |
| Art Supply        | -13.9   | +82.94          | +239.74             |          | +80    |  |
| Kids & Baby       | +82.94  | +920.82         | +82.94              | -229.00  | -1     |  |
| Kitchen wear      | +659.02 | +7207.75        |                     | +239.74  | +82.9  |  |
| Fashion Fashion   | -229.00 | -229.00         | +659.02<br>+7207.76 | -13.9    | +659.0 |  |

## **Disclaimer**

This e-book has been written for information purposes only. Every effort has been made to make this ebook as complete and accurate as possible. However, there may be mistakes in typography or content. Also, this e-book provides information only up to the publishing date. Therefore, this ebook should be used as a guide - not as the ultimate source.

The purpose of this ebook is to educate. The author and the publisher do not warrant that the information contained in this ebook is fully complete and shall not be responsible for any errors or omissions. The author and publisher shall have neither liability nor responsibility to any person or entity with respect to any loss or damage caused or alleged to be caused directly or indirectly by this ebook.

## THE INTERNET MARKETER'S HANDBOOK

## **Table of Contents**

| Introduction                                                                                    | 9  |
|-------------------------------------------------------------------------------------------------|----|
| Chapter One – Product Market Fit Hacks                                                          | 10 |
| #1 - Validate Your Idea in Less Than an Hour                                                    | 10 |
| #2 – Add a Video Background to any UnBounce Landing Page                                        | 11 |
| #3 - Create a Metrics Dashboard That Keeps You On Top of Your KPIs                              | 12 |
| #4 - Benchmark Your Cost Per Acquisition Target                                                 | 13 |
| #5 - Ensure Your Product Solves Real Customer Problems                                          | 14 |
| #6 - Determine Your Optimal Product Pricing with Psychology                                     | 14 |
| #7 – Conduct Simple A/B Tests on Your Landing Page                                              | 14 |
| #8 - Find the Perfect Name for Your Product or Service                                          | 16 |
| #9 - Use Google Ads to Test Demand for Your Product                                             | 16 |
| #10 – How to Watch Customers Interact with Your Website                                         | 17 |
| #11 - How to Use Survey Monkey to Collect Customer Feedback                                     | 17 |
| #12 - How to Use Qualaroo to Collect Instant Feedback                                           | 18 |
| #13 - How to Collect Data About Customer Activity on Your Site so you Can Make a Better Product | 18 |
| #14 - How to Hack the Best Keyword Research for SEM and SEO                                     | 19 |
| #15 - How to Create a Form-Based Website                                                        | 20 |